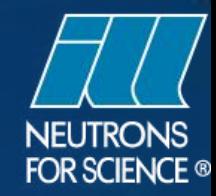

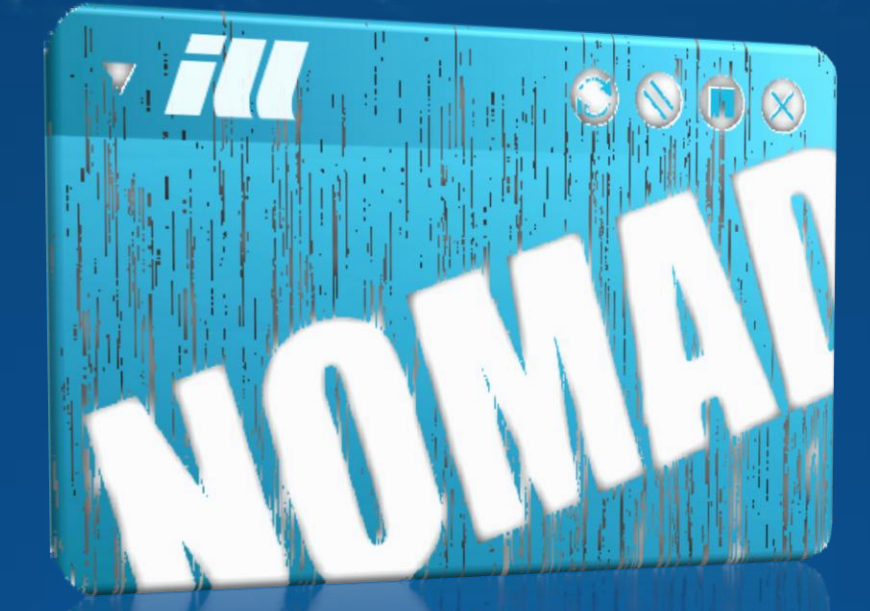

## The Interactive Way To Control **Experiments**

Paolo Mutti

**WP-10** 

13-14 January 2011

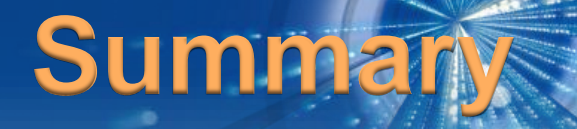

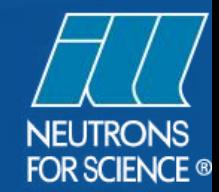

#### **ARCHITECTURE PRIN** CIPLES

# **DISCOVERING THE INTERFACE**

### **SCIENTIFIC CONTROLLERS**

## **HARDWARE INTEGRATION**

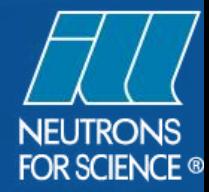

## **Development Framework**

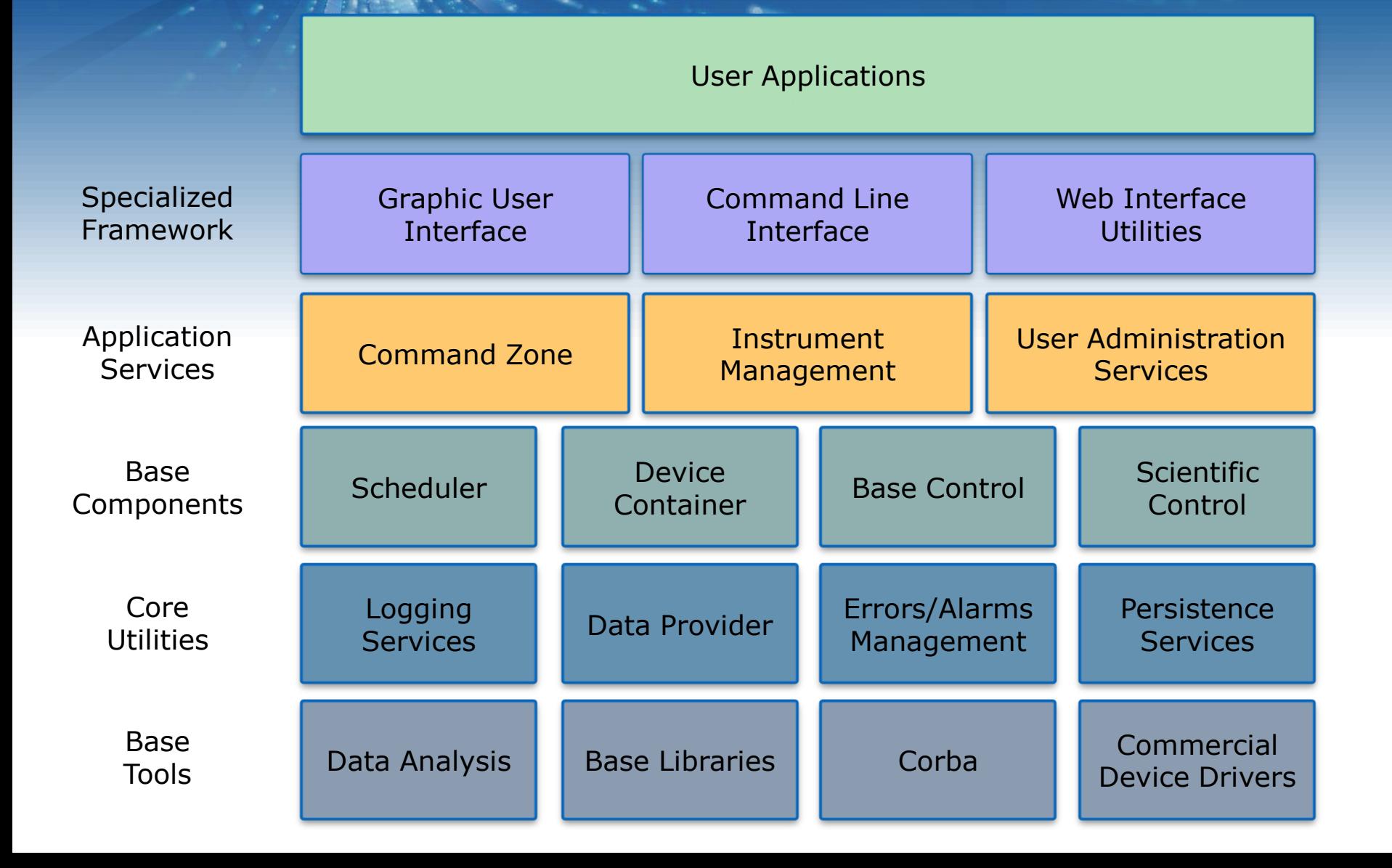

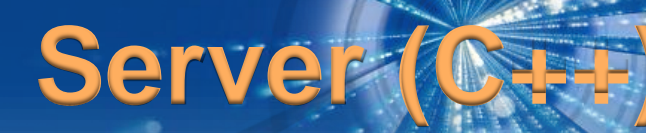

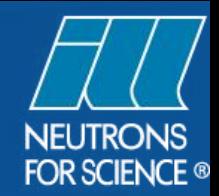

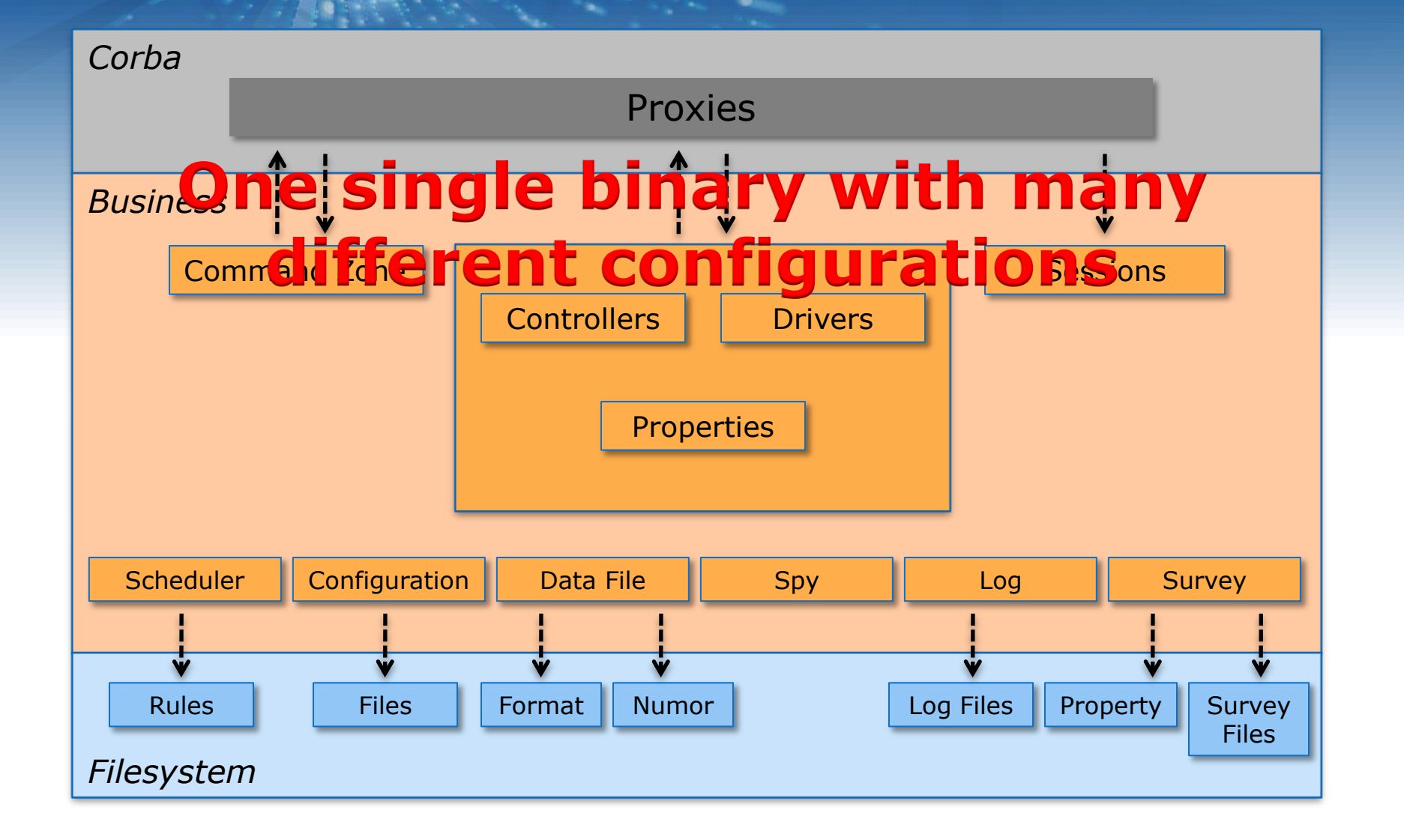

# **Client (Java + SWT)**

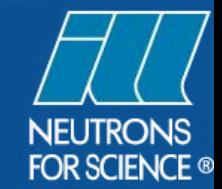

Isolation of the window toolkit

Easy to make changes

Each class is split in 2 parts

Control View

Dynamic interface engine

Each screen is a plugin defined by one XML file. More than 500 plugins without any specific class definition

Real-time visualization 2D and 3D plot using OpenGL specification

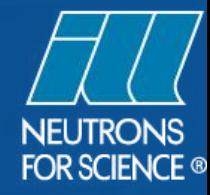

## **Discovering The Interface**

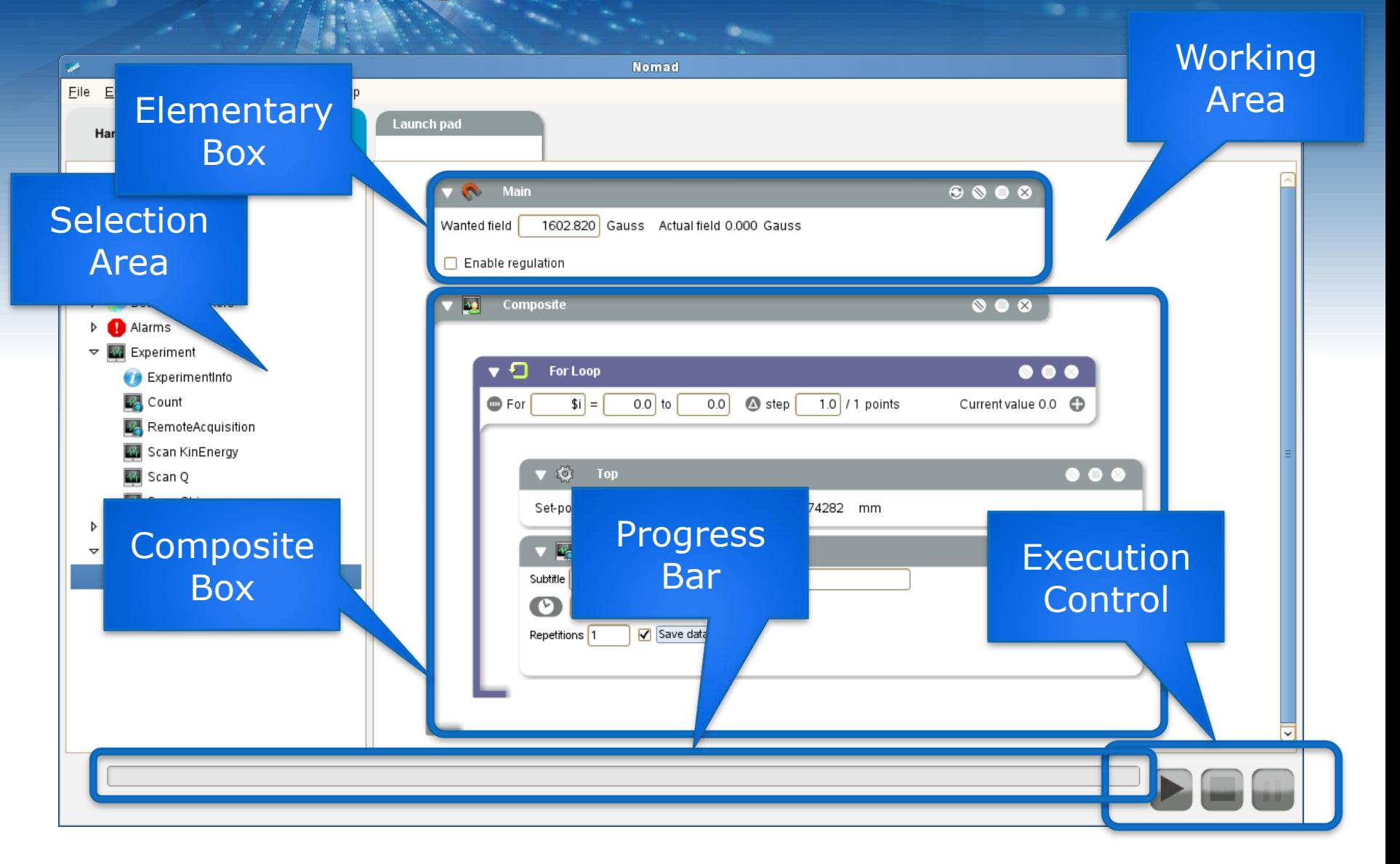

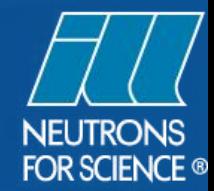

#### **Basic Controllers**

Access a single or a composition of hardware components of the instrument (e.g. axes, cryostat, power supplies, etc…)

Provide a minimum level of abstraction (e.g. uses physical units, range)

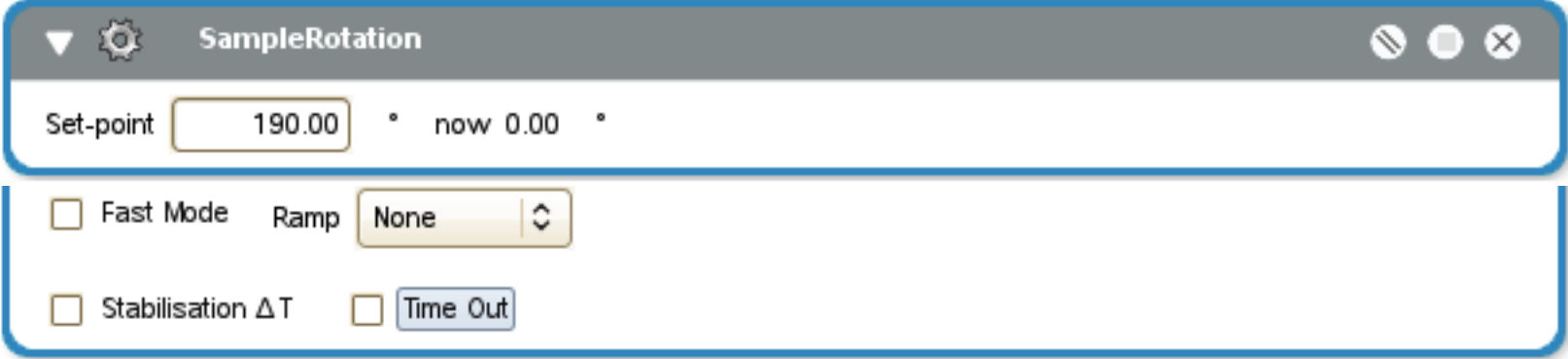

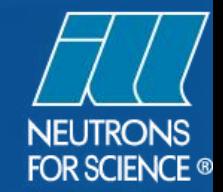

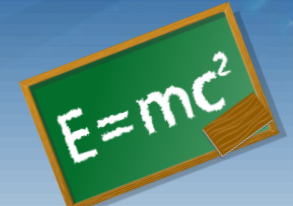

#### Allow user to work directly with the relevant physical quantities (e.g.  $\lambda$ , Q<sub>range</sub>, K<sub>i</sub>, Energy)

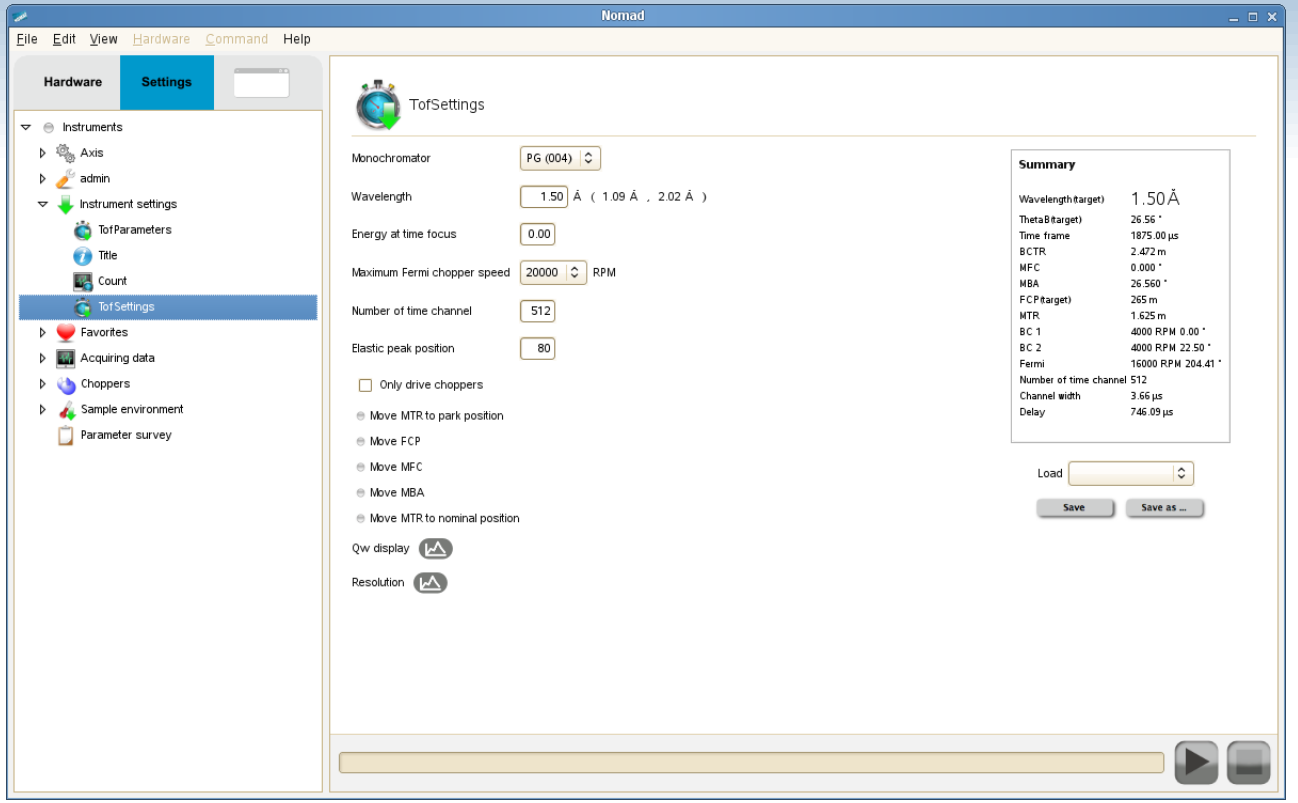

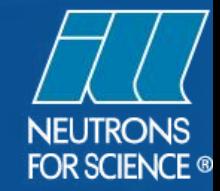

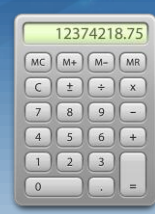

#### Act as a super calculator for the local contact to access complex instrument's configuration

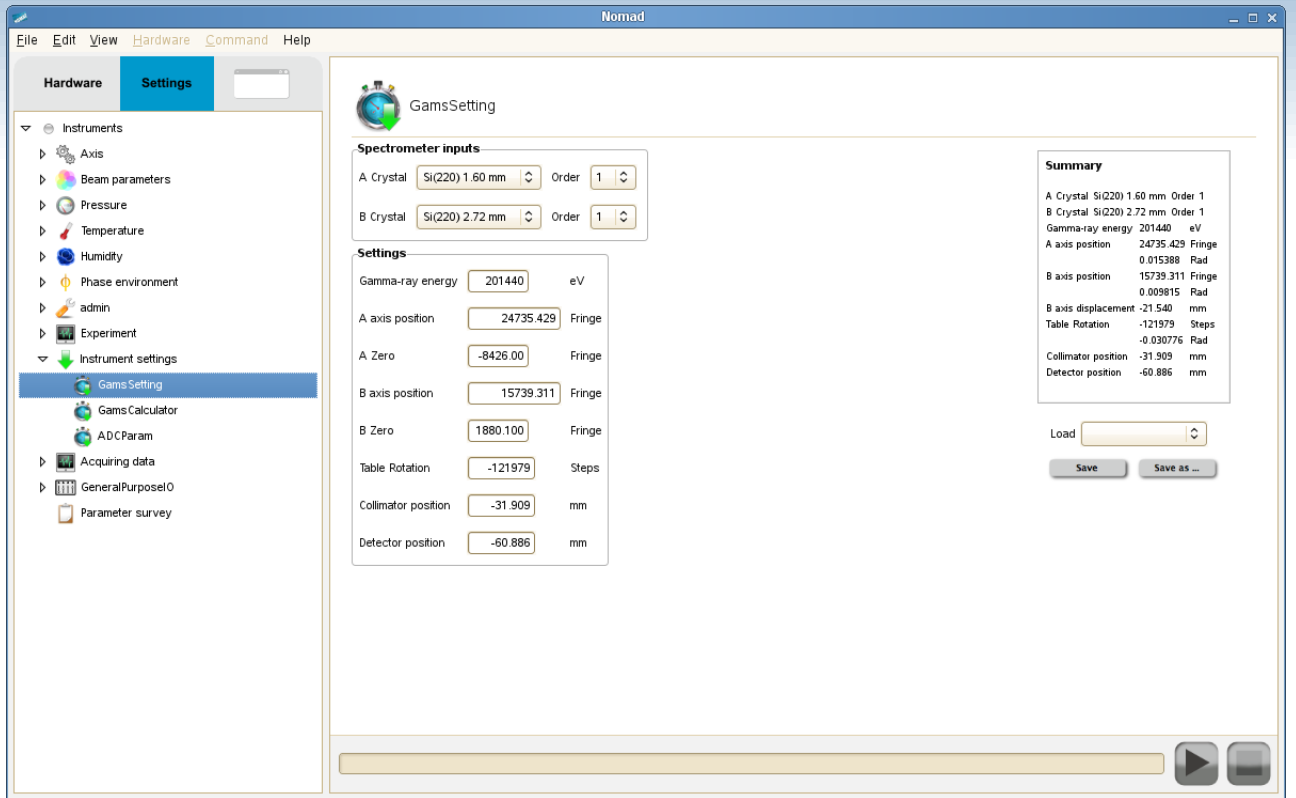

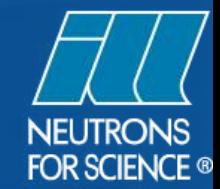

Instrument performance optimizer for fine adjustments or advanced regulations

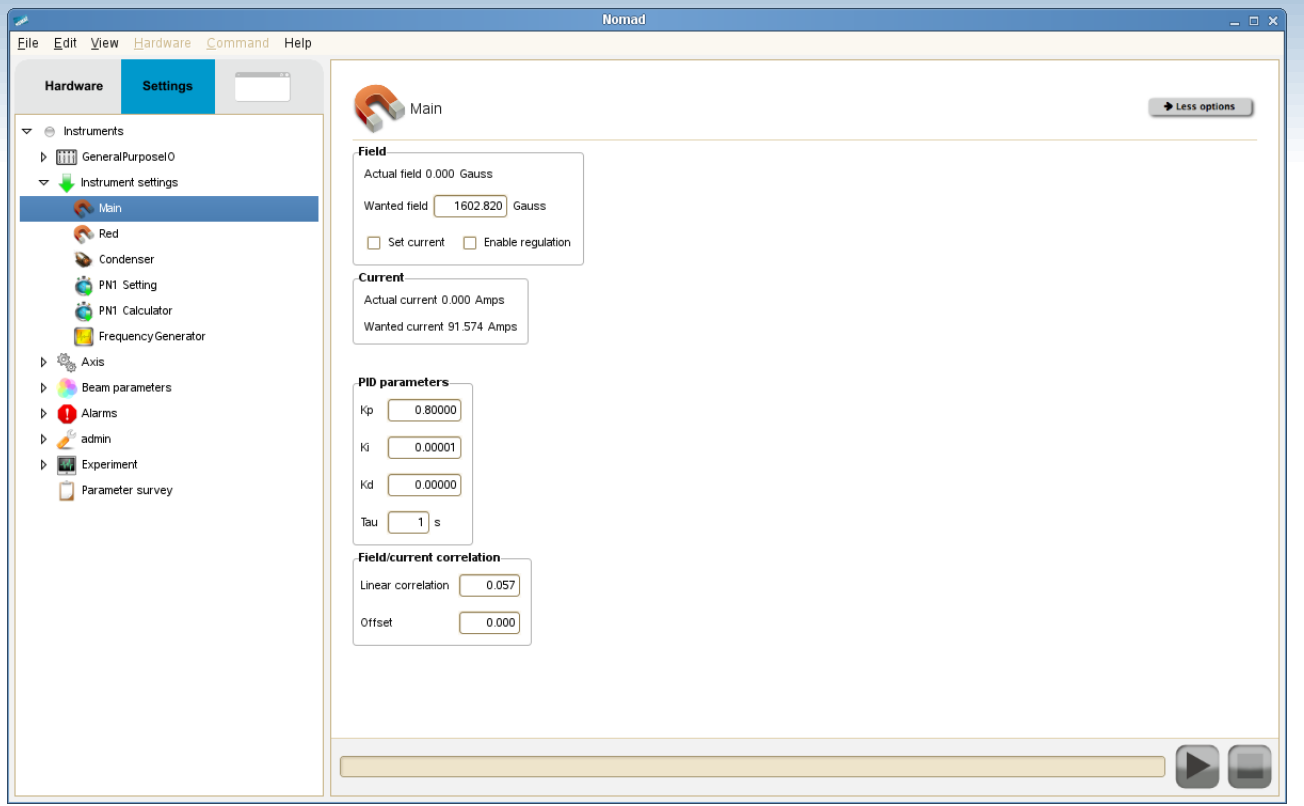

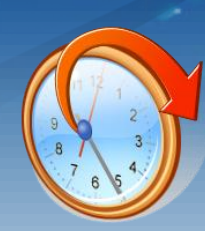

#### Scheduler for repetitive operations

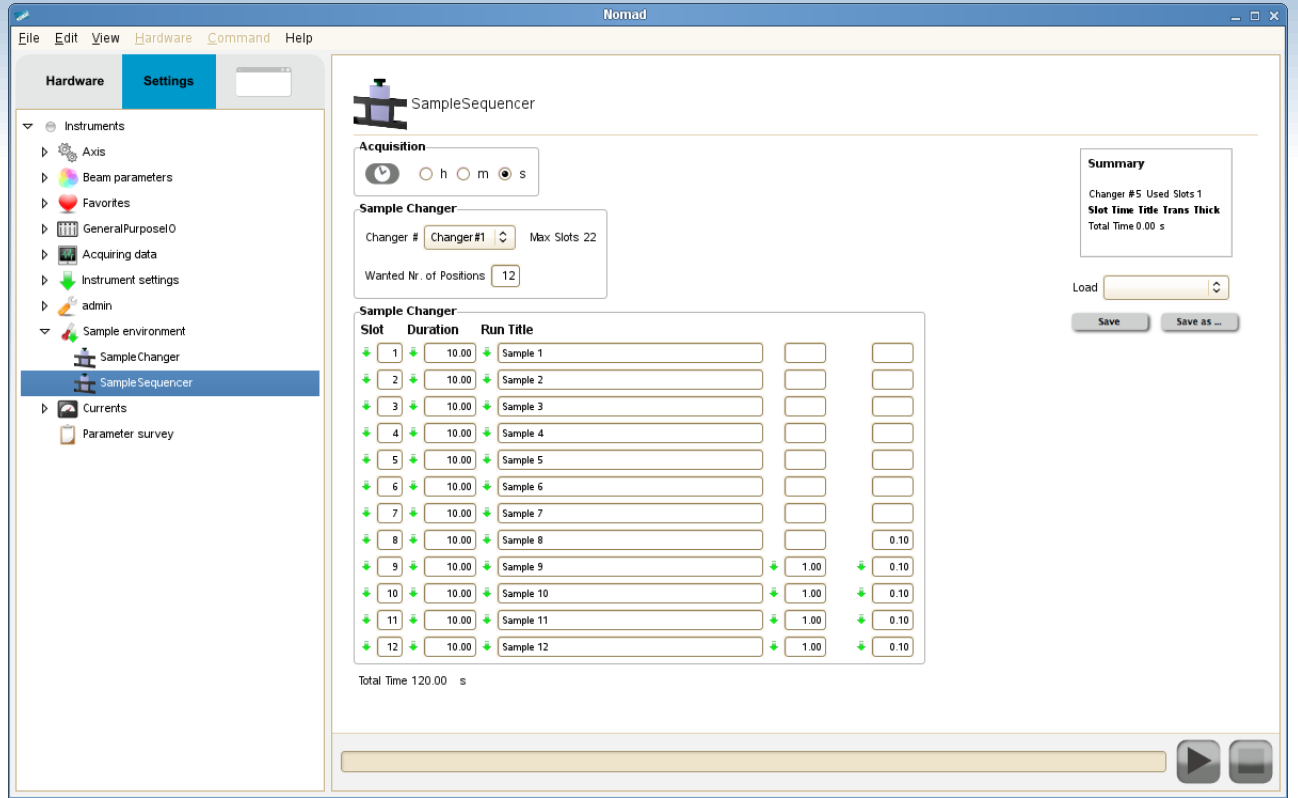

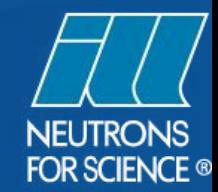

#### Drag-And<sup>FB</sup>

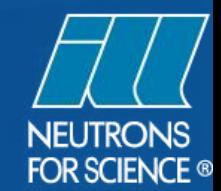

 $\bullet$ 

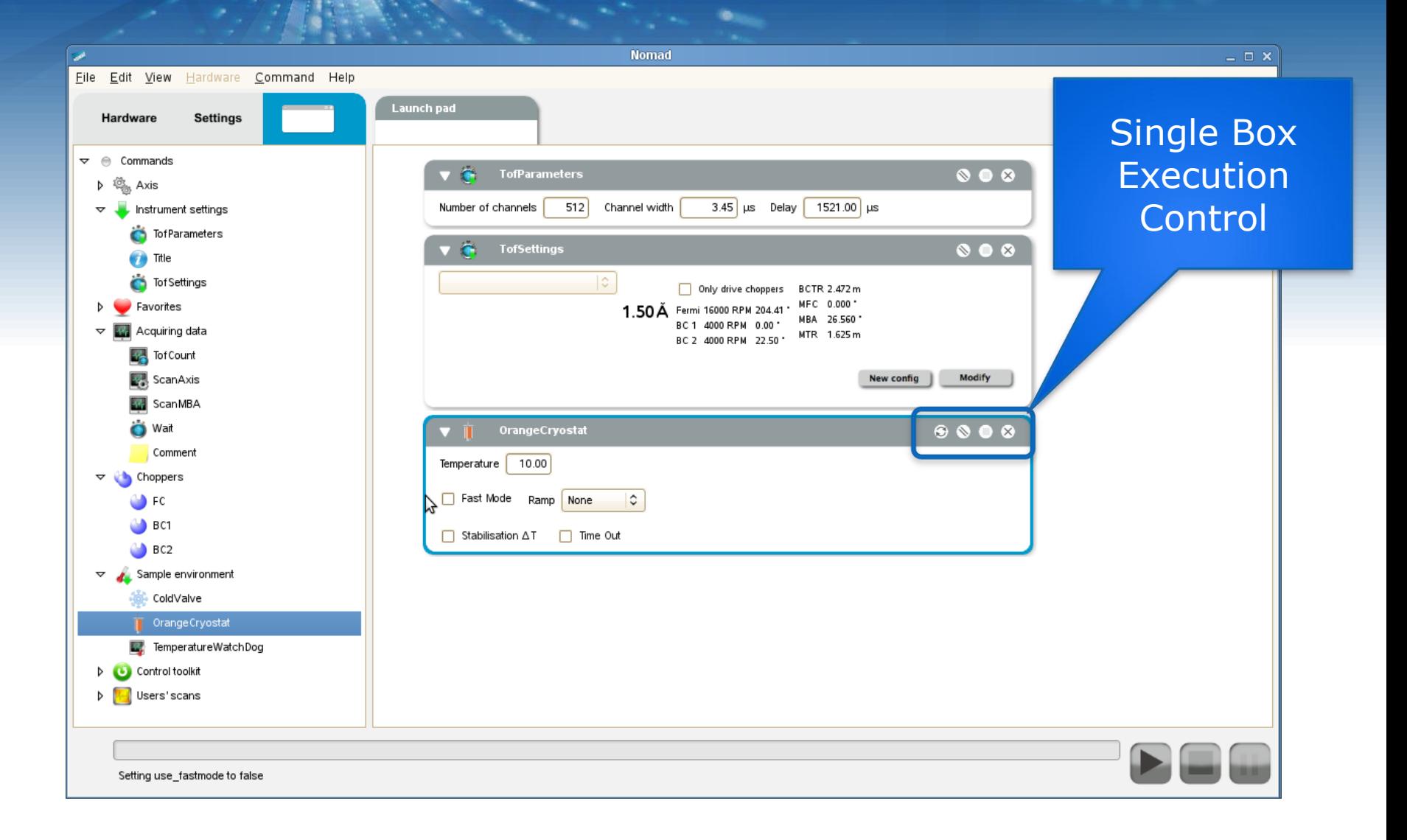

#### **Simulation**

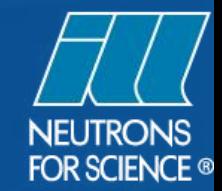

#### **Starts from the present status of the instrument**

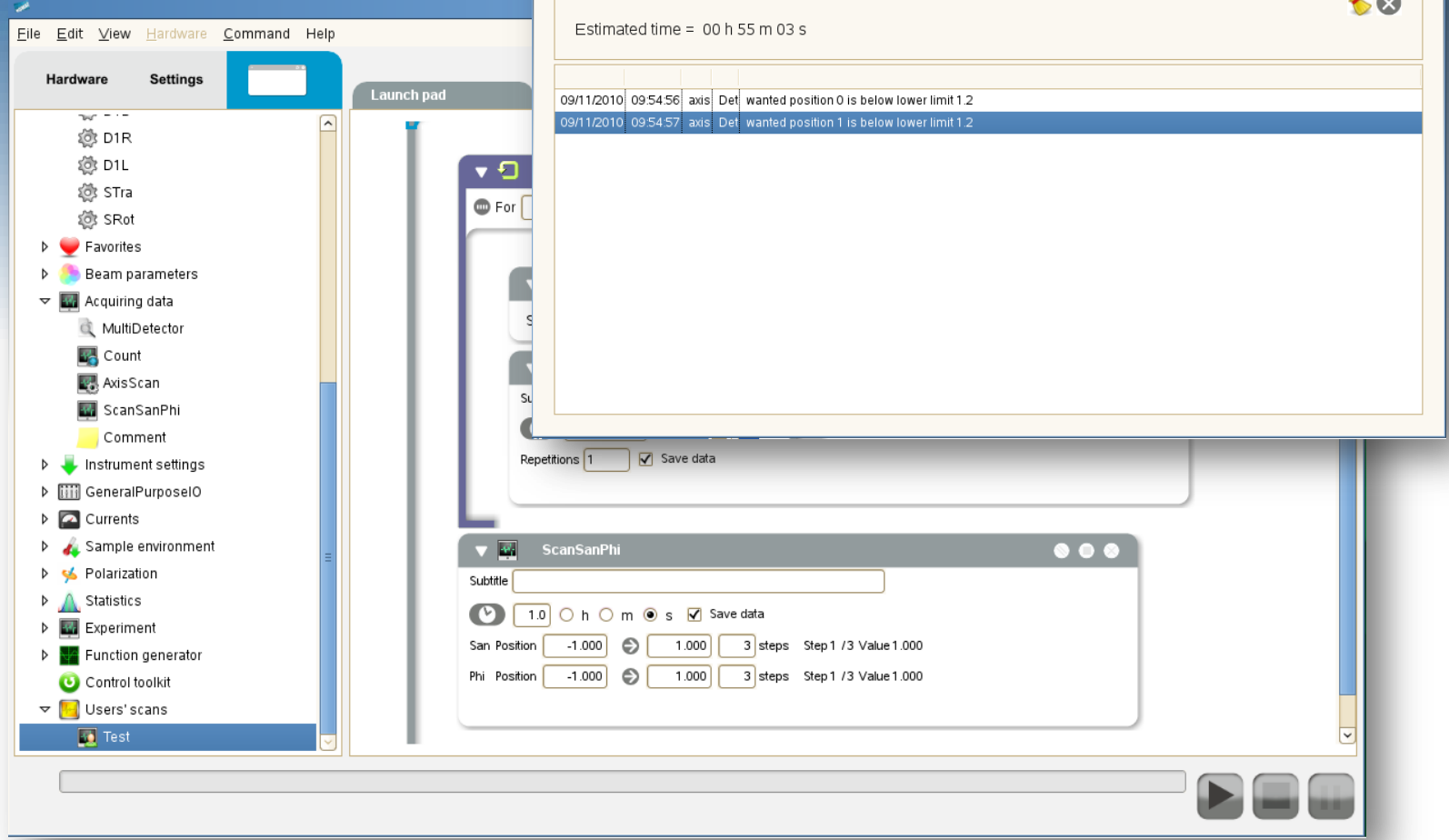

#### **Execution-time estimation and errors check**

#### Command **Line**

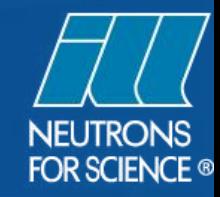

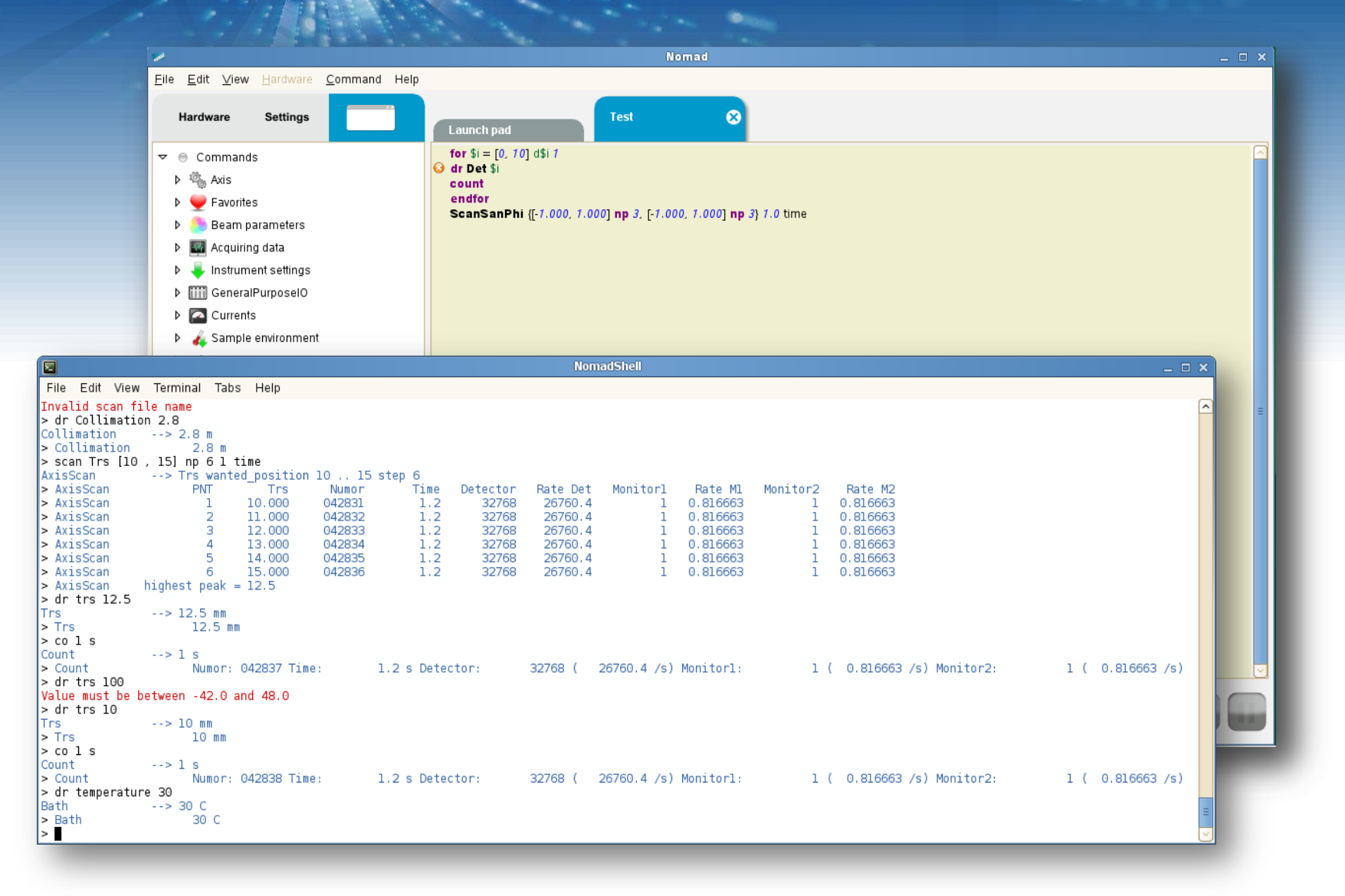

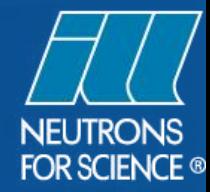

## **Keep The User In The Loop**

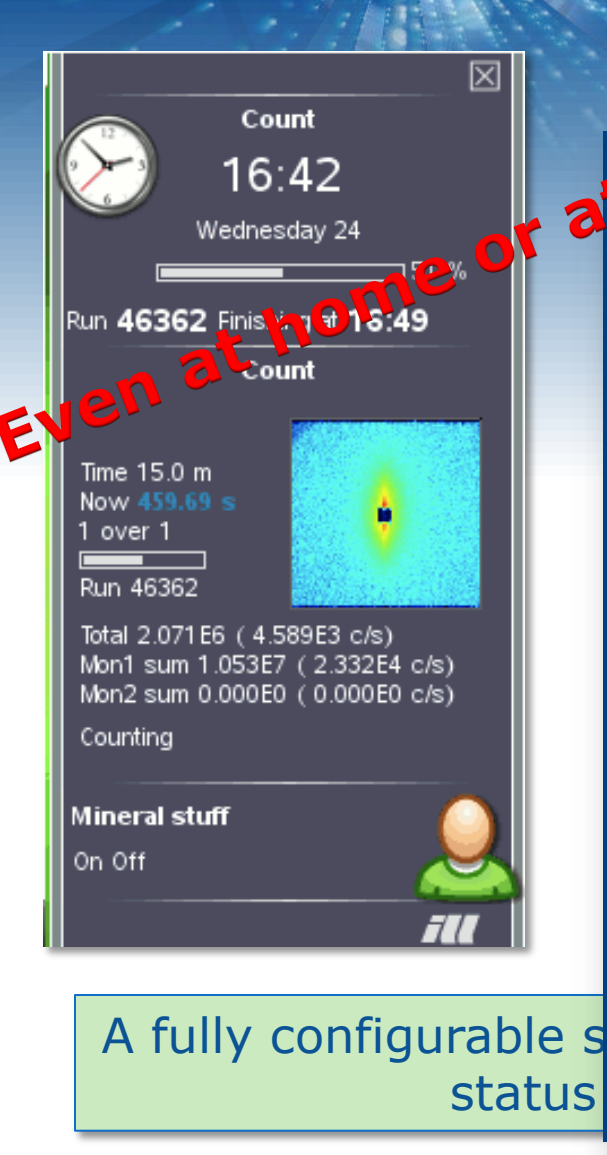

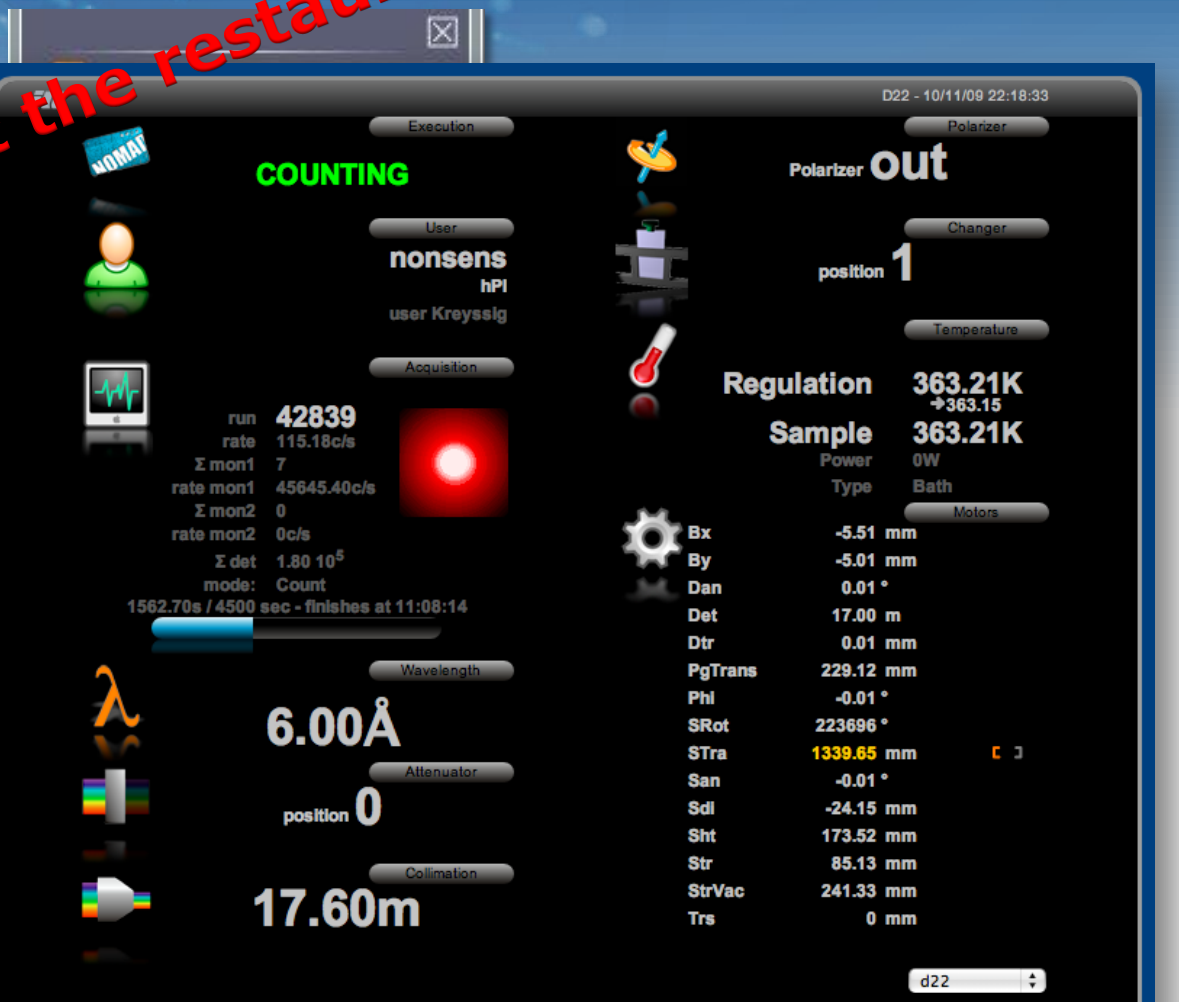

ant

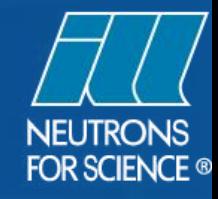

### **Hardware Integration**

#### **O Temperature Watchdog**

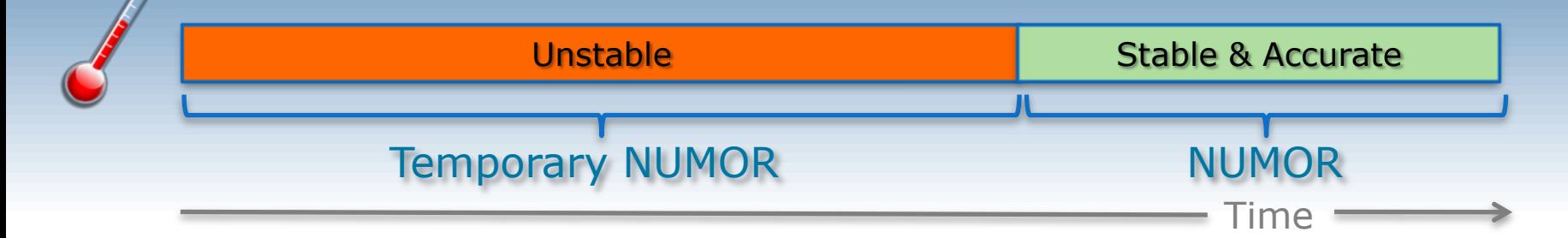

#### O Double Buffering

- Reduce the dead-time between successive acquisitions
- Allow high data throughput from acquisition electronics to the final storage
- Necessary for list-mode (up to 1Tb per day)